**Studio One Product Key [April-2022]**

## [Download](http://evacdir.com/bolboa/ZG93bmxvYWR8Q3cxZEhoMGZId3hOalV5TkRZek1EVXdmSHd5TlRjMGZId29UU2tnY21WaFpDMWliRzluSUZ0R1lYTjBJRWRGVGww?U3R1ZGlvIG9uZSBwcm9kdWN0IGtleQU3R=bromeliads=maddona=copyrightable)

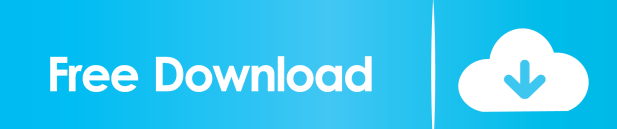

You can also download the Digital Audio Workstation (DAW) free trial version of Studio One. The trial version will allow you to get familiar with the application and it's features. For all your sample-related questions please check out the sample player link in the menu bar. If you encounter any difficulties please contact Technical Support by opening a support ticket or calling the number in the link in the menu bar. We have just released an updated version of Studio One 9. We addressed several issues raised by our users through the support forum as well as community feedback. For new users we have added the ability to set the sample rate and bit depth and removed the need for Sample Count. We have improved the efficiency of the file browser by dividing it into a few different tabs. Also there are some improvements with the automation, we have introduced additional options. For full details on the changes and fixes please check our release notes. As always feel free to leave feedback through the support forum, the development forum or the user forum. Studio One comes with a built-in Xpressive. It's a free/open source format with native support for compression and flanging. I strongly suggest you take a look at the XPressive page as there are some links there that will help you even if you don't have Studio One installed yet. The logic of the file browser is similar to the Windows explorer. You can add the root folder to the Recent folders, you can drag and drop to change folder structure. You can also browse the folders and files by clicking on them or by using the keyboard shortcuts Shift+D, Ctrl+F. Enjoy PS: New users can make use of the free trial version of the product to explore the features and learn the basics of the Studio One software. The trial version also comes with all the samples you have purchased or sampled. If you decide to purchase the full version later, you will be able to import all your samples into the full version of the application. You don't need to buy them again! The trial version also comes with all the samples you have purchased or sampled. If you decide to purchase the full version later, you will be able to import all your samples into the full version of the application. You don't need

NOTE. Some products do not ship with the Studio One software inside the box and are shipped when you register your hardware. If you can't find or . NET Framework 4.0 SDK in which it should have been installed, download it from the Microsoft website. If you would like to download the latest Studio One software, you can visit the download web page and choose to download .NET Framework 4.0 for Studio One. To install it, follow these steps: 1. Download the Studio One software and install it. 2. Place the software in the directory where you want to install it. 3. fffad4f19a

[Multibeast 511 Download](https://docs.google.com/viewerng/viewer?url=skatesquad.com/upload/files/2022/05/Pd61uCRfzgrRUp9dYwMp_13_ccb0dff650e4e71a2cc3c2b8a78a8c2e_file.pdf) [Foundations Of Software Testing Aditya P Mathur.epub](https://workschool.ru/upload/files/2022/05/uELlolWdyKTeJ2uXZVij_13_66bd43eed229adb1ff7ac0cd2156102e_file.pdf) [Mere Baap Pehle Aap 720p movie download utorrent](https://mentorshiponline.com/upload/files/2022/05/2SLCMLKH9VMN9qPBaQrR_13_66bd43eed229adb1ff7ac0cd2156102e_file.pdf) [Valdis story abyssal city trainer](https://triberhub.com/upload/files/2022/05/7fDb24jSqL69OnhslQgN_13_8cf55feb2ee7ca2f7f9c94213f6adee9_file.pdf) [pc omr 9.0 full keygen download crack](https://docs.google.com/viewerng/viewer?url=patriabookspace.FRA1.digitaloceanspaces.com/upload/files/2022/05/jIua9E9m3zlQ7EWyBnMH_13_ccb0dff650e4e71a2cc3c2b8a78a8c2e_file.pdf)